## **Appendix A EIR/IFSP TransferJob Aid**

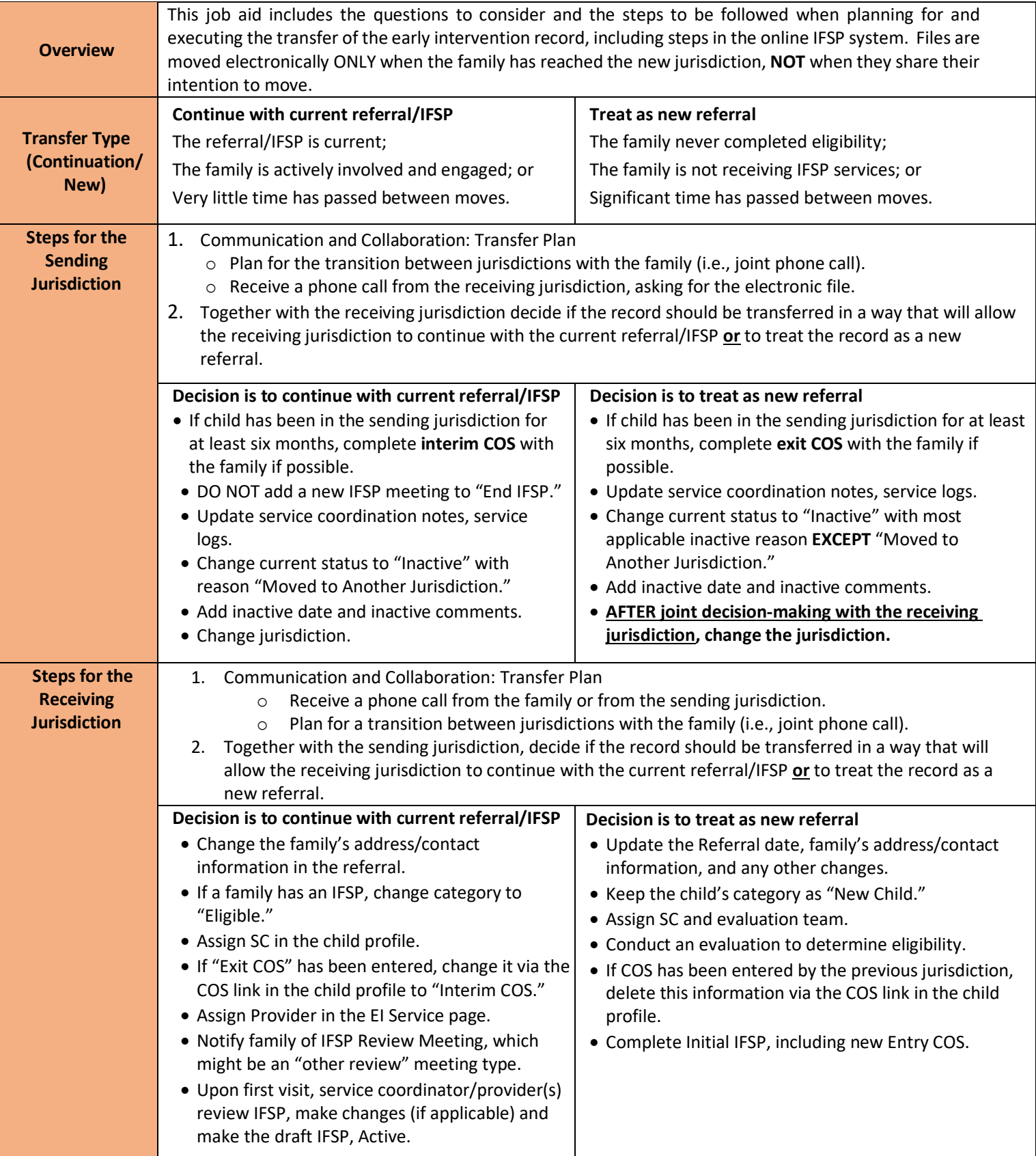

## **Appendix A EIR/IFSP TransferJob Aid**

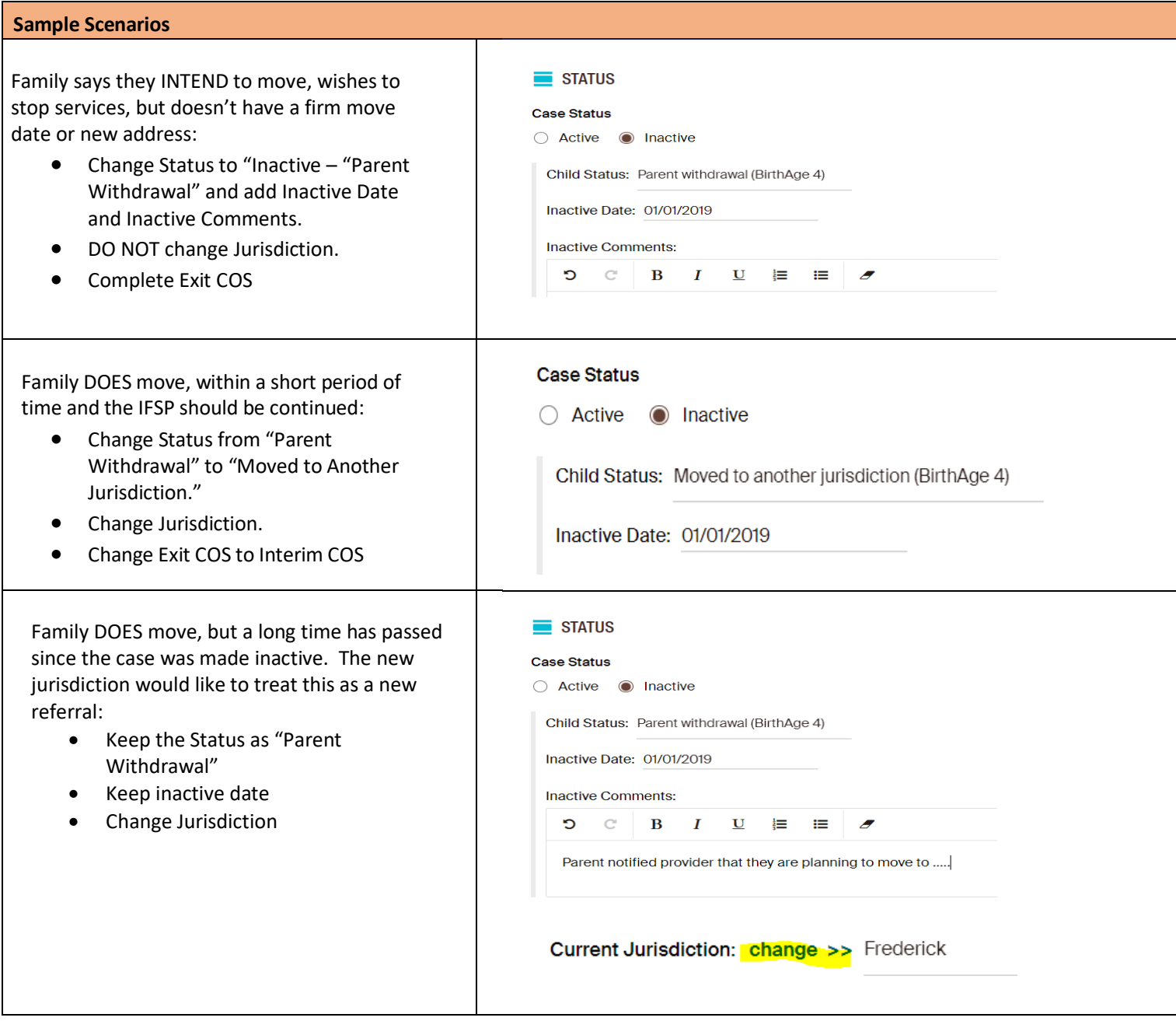